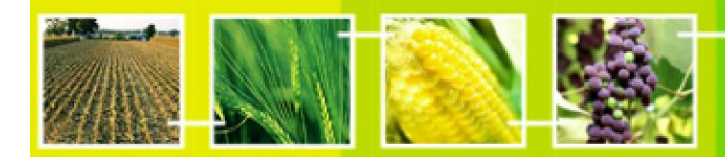

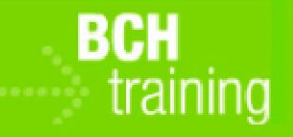

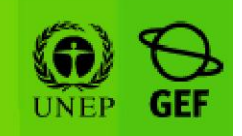

**CASE STUDY 29:** 

**Customs officer looks for laboratories for detection and identification of LMOs** 

#### **Objective:**

Use the BCH Central Portal to find laboratories for detection and identification of LMOs that can be used to test samples from the border

#### **References:**

BCH Manual MO04: Finding information in the BCH Central Portal BCH Manual MO11: Using the BCH FOR Custom and Border Control Officers tasks

#### **Scenario:**

You are a custom officer in Myanmar's port responsible for activities related to transboundary movements of LMOs. You need to find to which laboratory you can send your samples for testing.

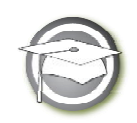

**CASE STUDY 29:** 

**Customs officer looks for laboratories for detection and identification of LMOs** 

# **TRAINER NOTES**

### **Training Objective:**

Participants search the BCH to find in the country or the region laboratories for detection and identification of LMOs.

# **Requirements:**

Access to the BCH.

# **Notes:**

- Some participants might follow different paths to retrieve the same information. Some can search Organizations while others can go to Network of Laboratories for LMO Detection & Identification Portal. So long as their chosen method retrieves the needed information, the method is not relevant.
- Answers may have changed from the date of preparation of this Case Study and trainers may wish to carry out the exercise beforehand to update the expected results.
- It can be highlighted that COP MOP 5, in its decision BS-V/9, invited Parties to nominate national and international reference laboratories with the view to establishing, through the Biosafety-Clearing House, an electronic network of laboratories to facilitate the identification of living modified organisms as well as the sharing of information and experiences.

### **Possible solutions**

From BCH Home page select 'Organizations' in '*Finding information'* falling menu. Then, select "Asia – All countries" in '*Select geographical region(s) or political/economic group(s)'* search field and "Laboratory for detection and identification of LMOs" in '*Type of organization'* search field. Press Search button.